## How to setup an ePAF Proxy

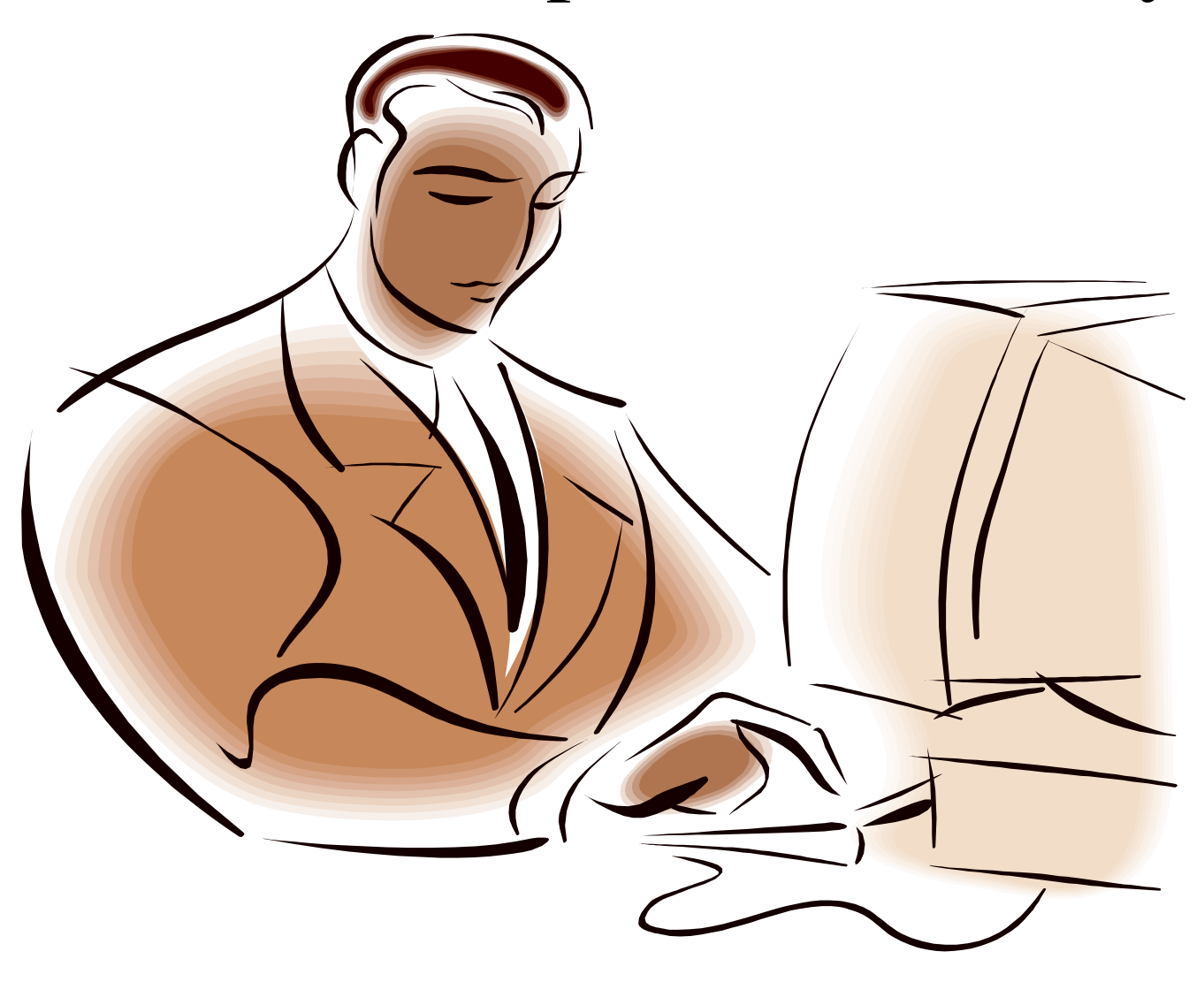

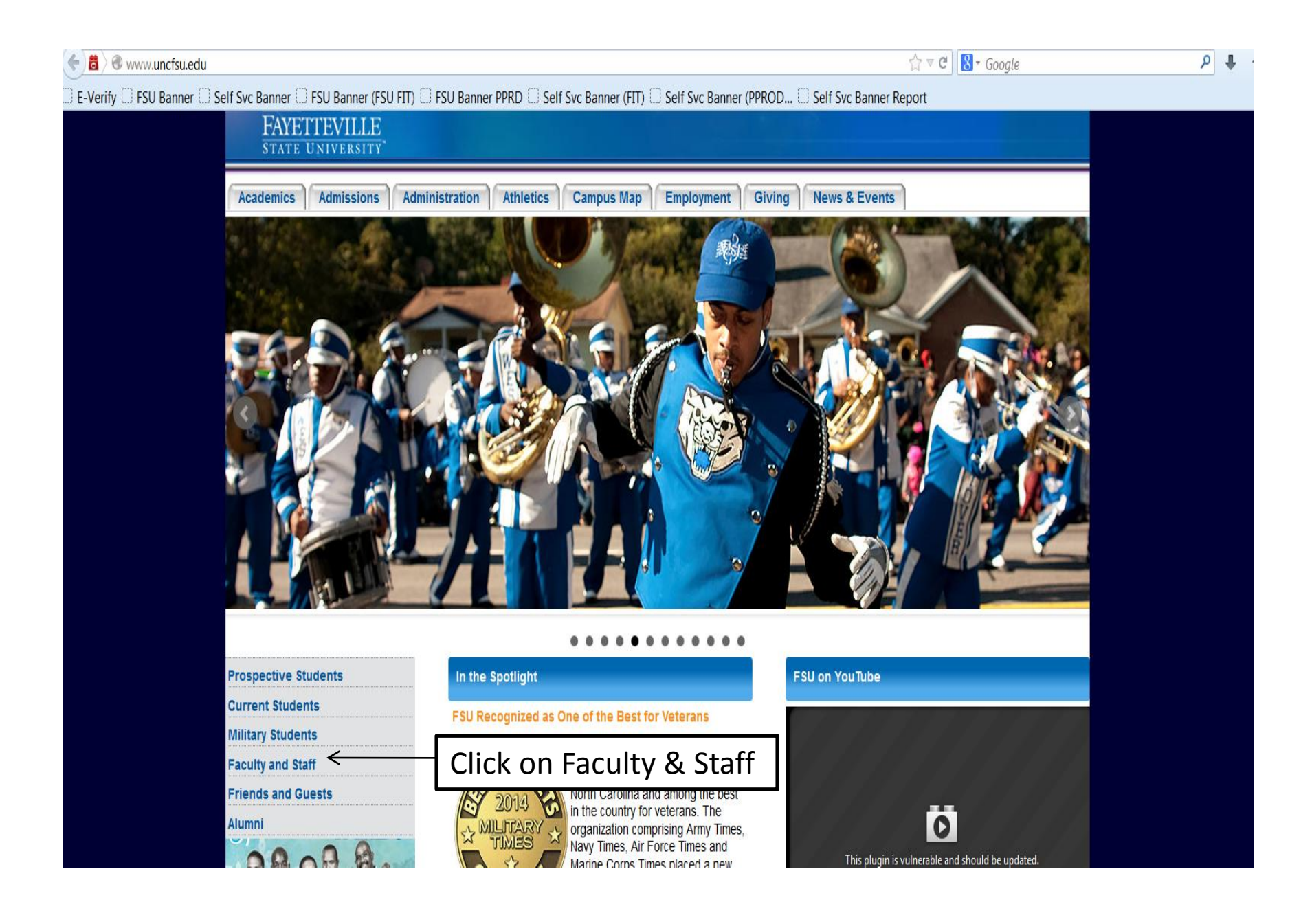

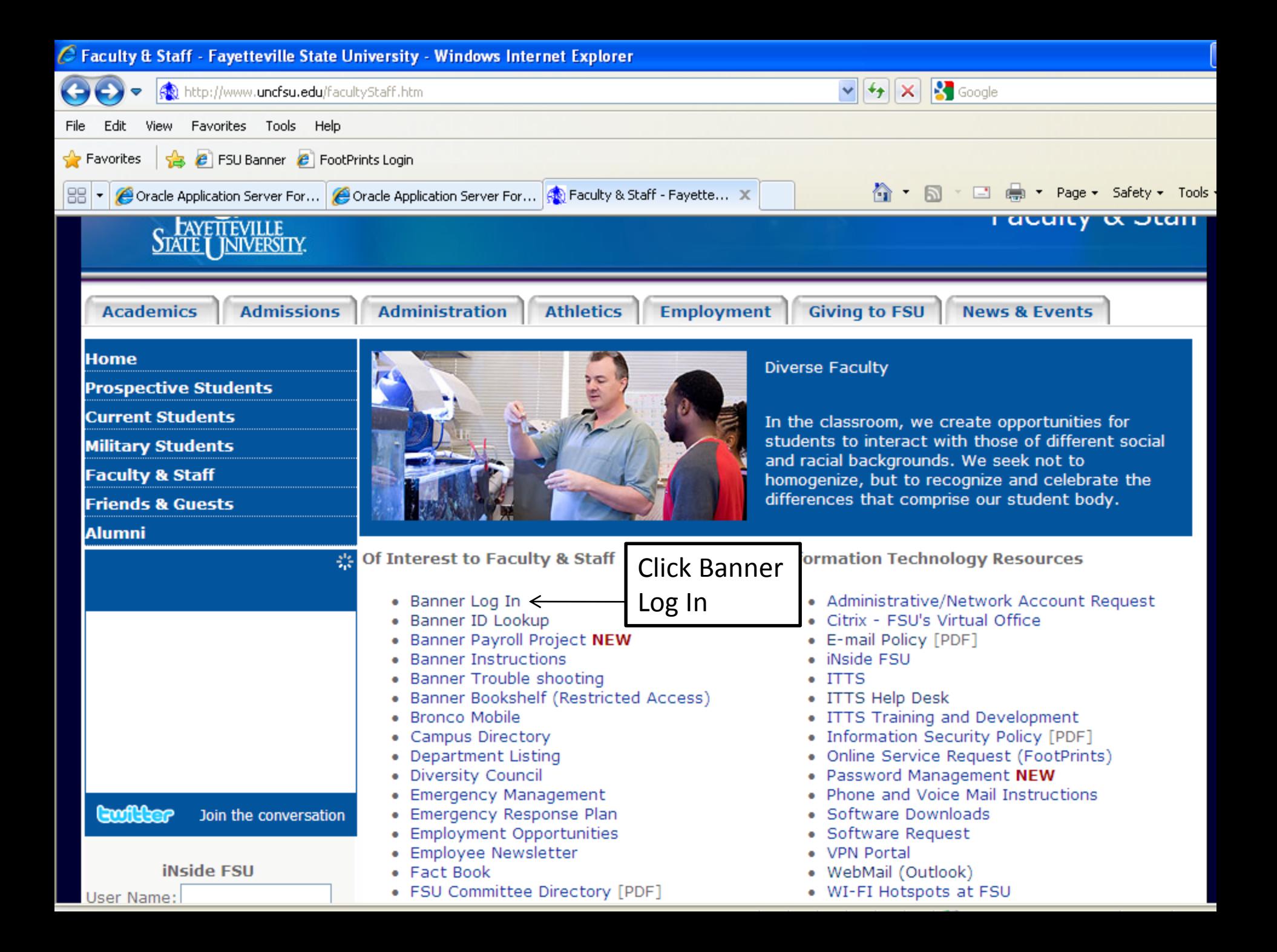

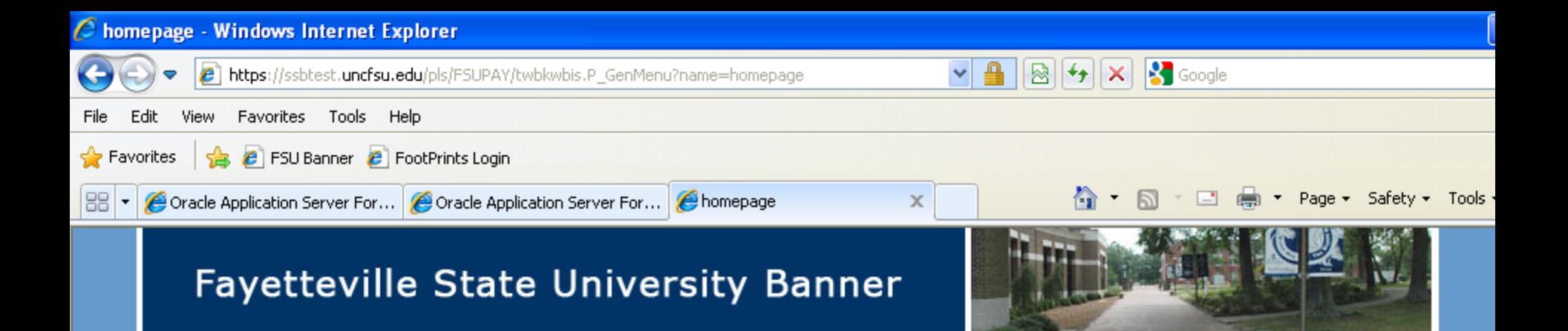

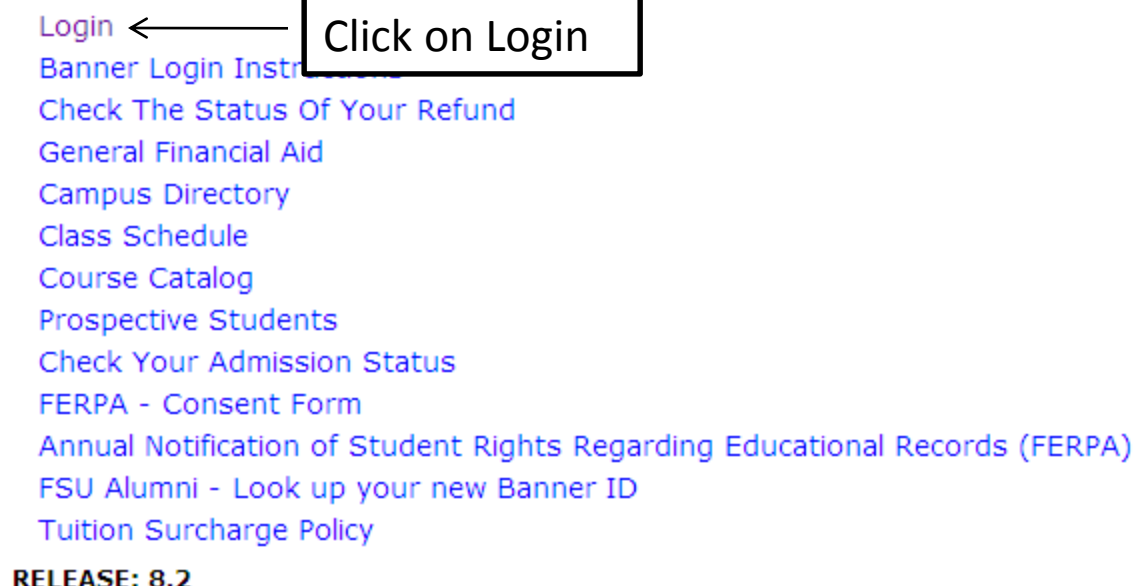

powered by **SUNGARD' HIGHER EDUCATION** 

 $HELP \nparallel E$ 

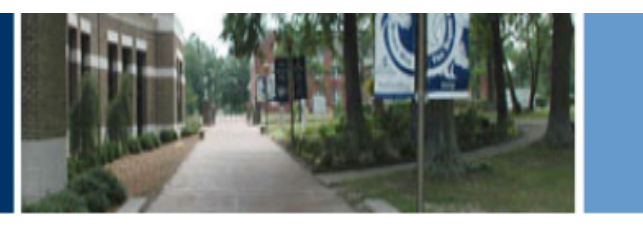

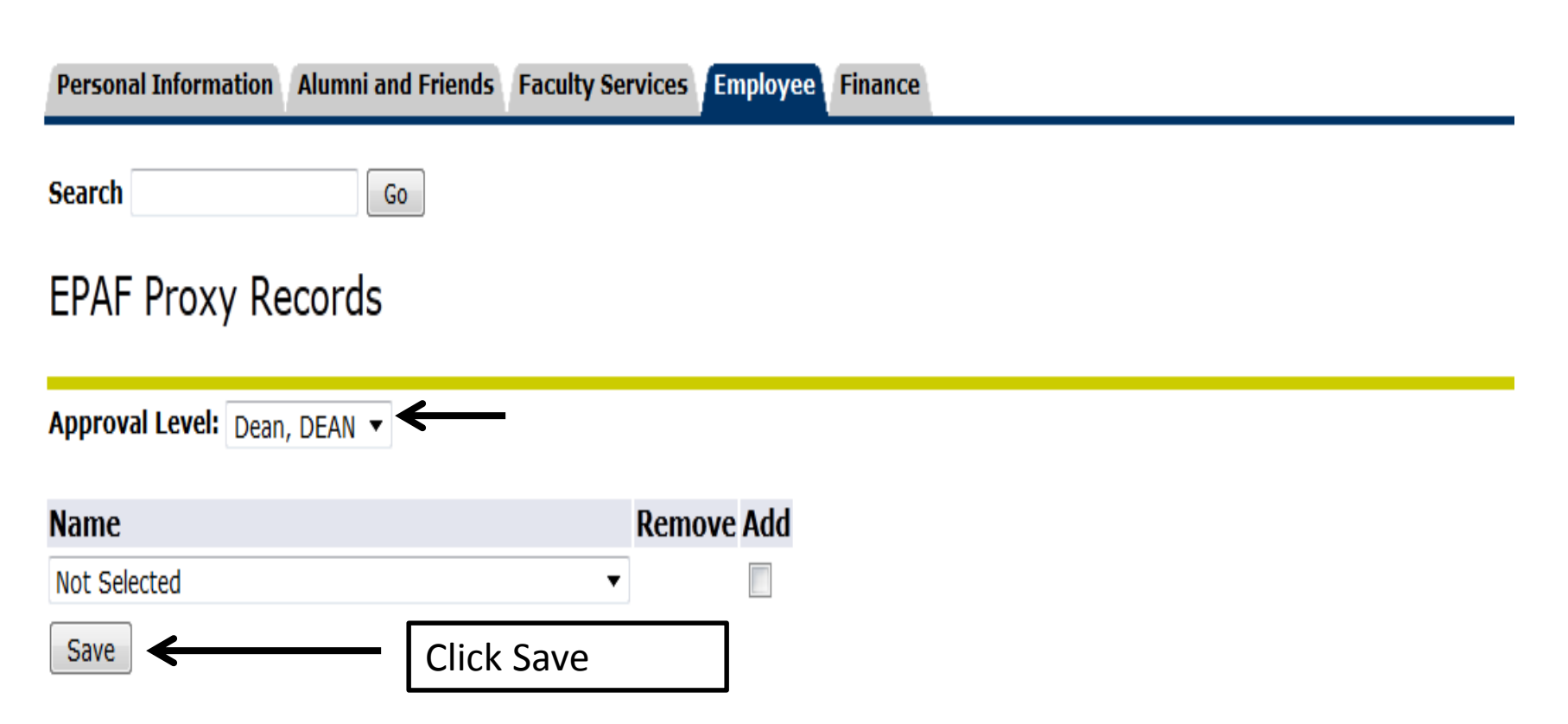

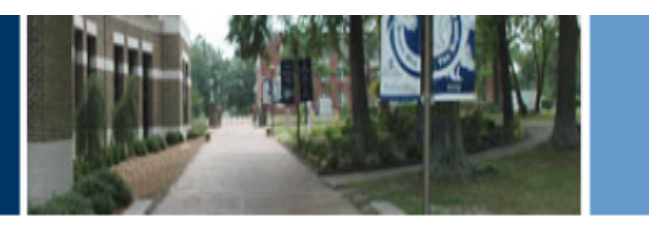

#### Personal Information Alumni and Friends Faculty Services Employee Finance

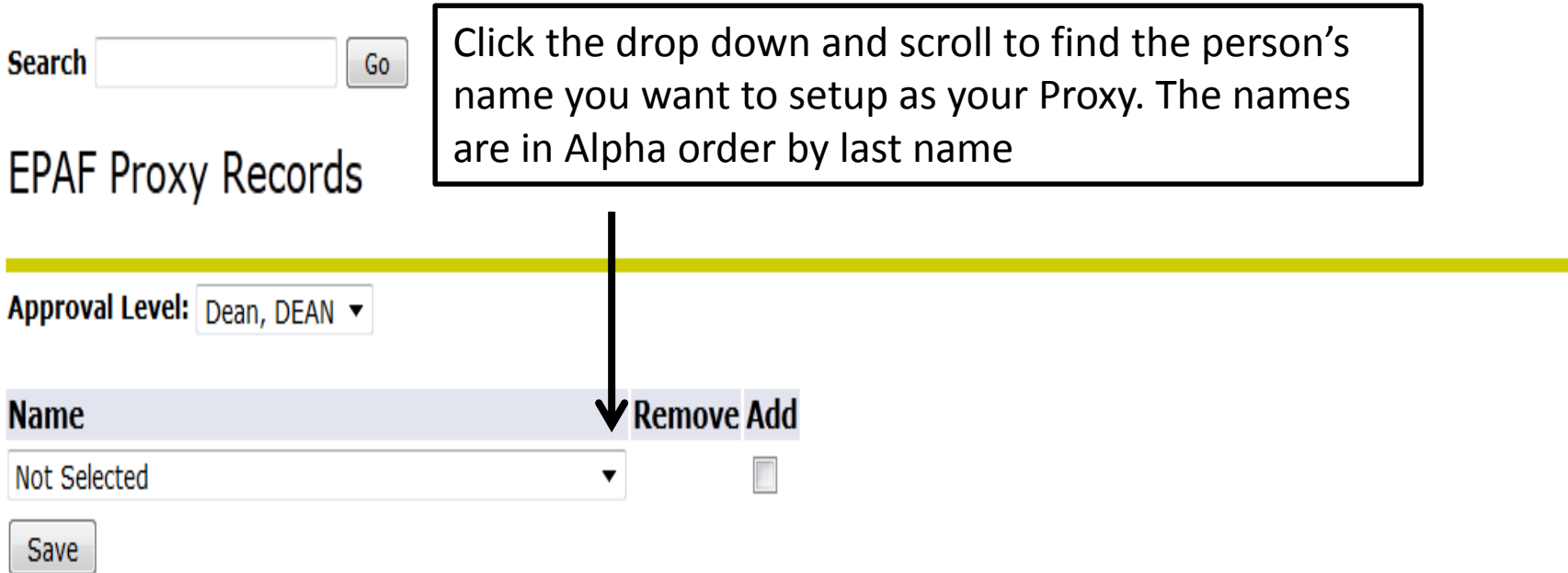

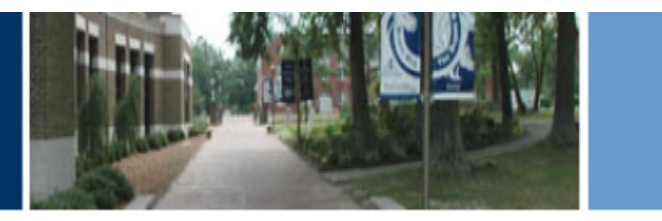

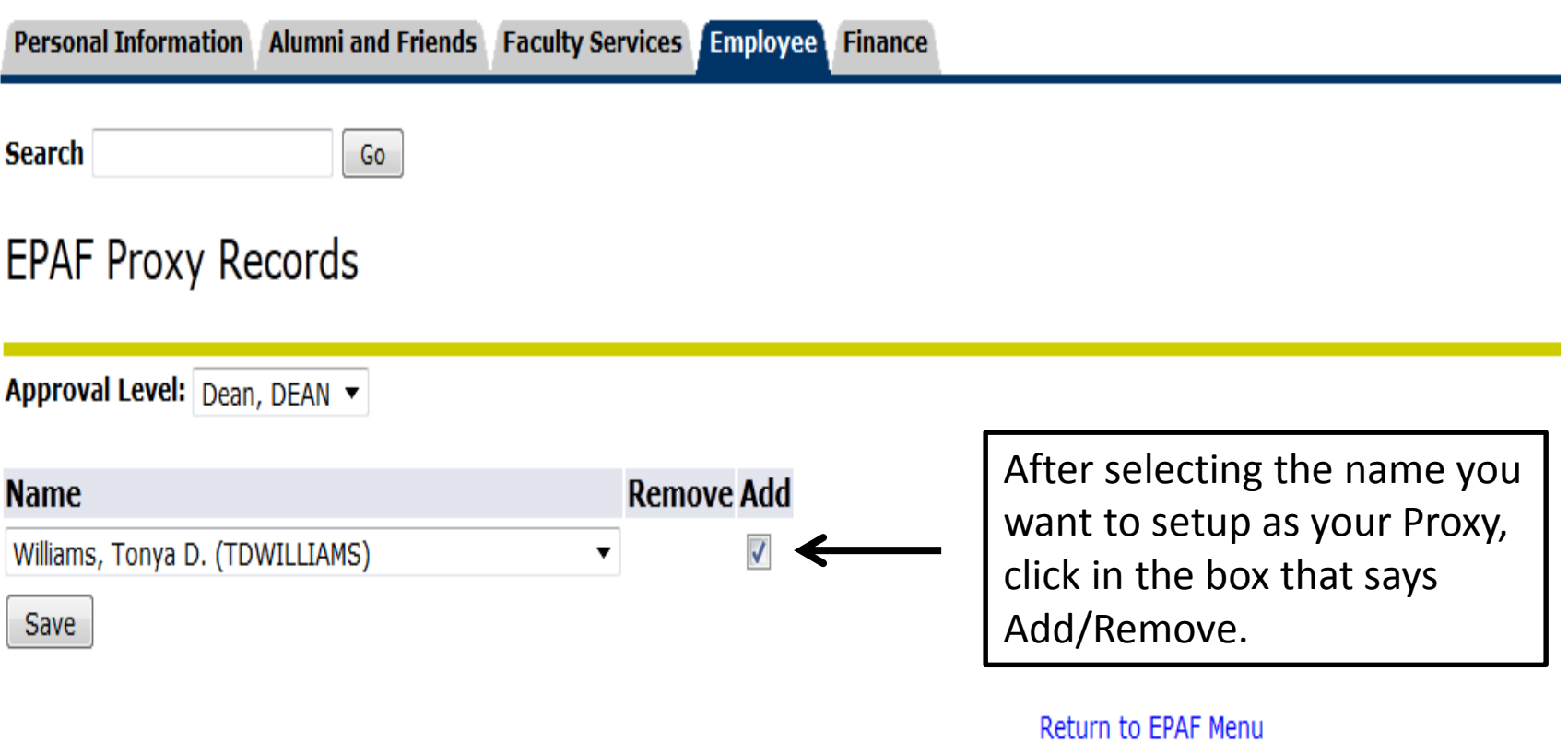

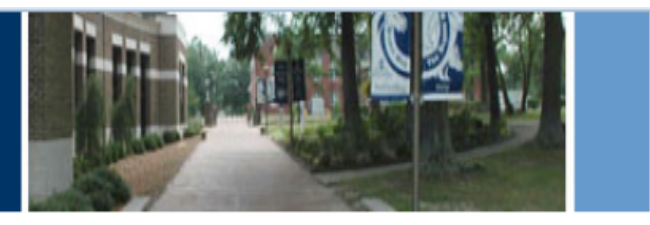

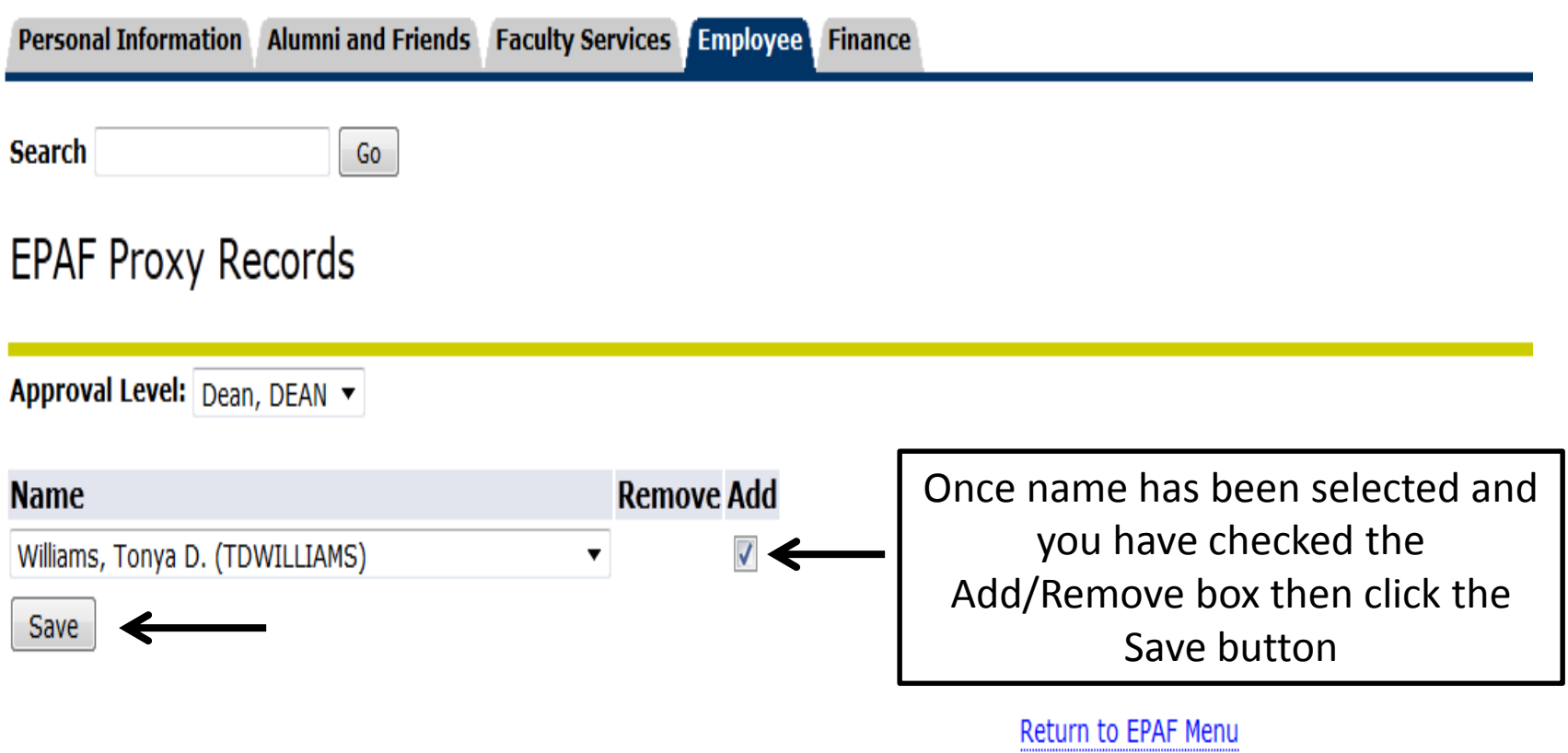

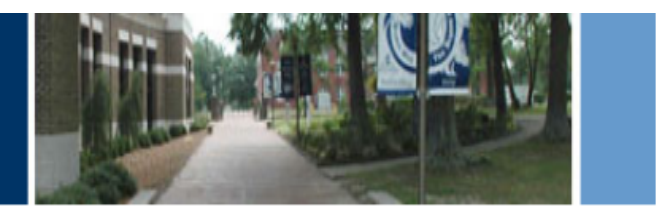

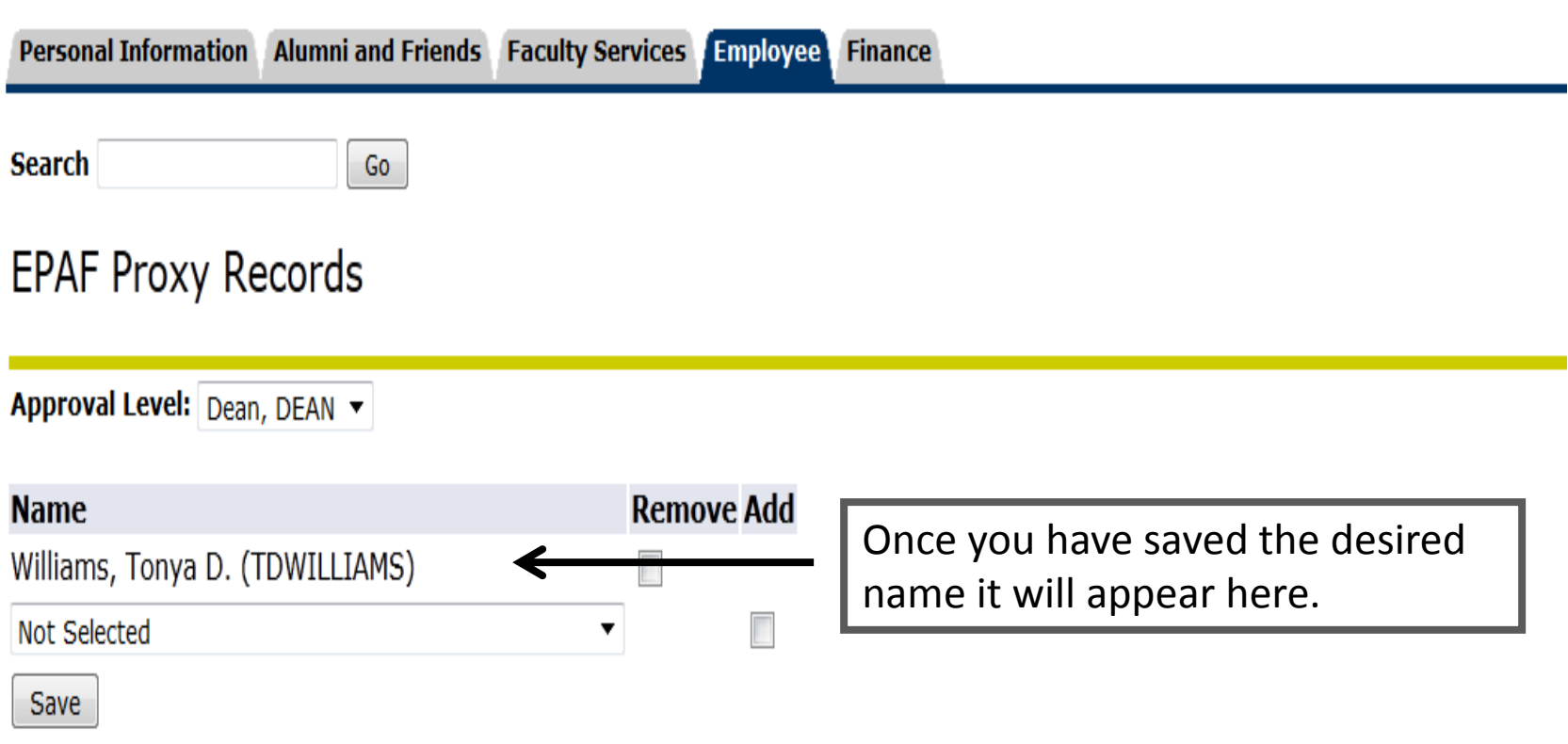

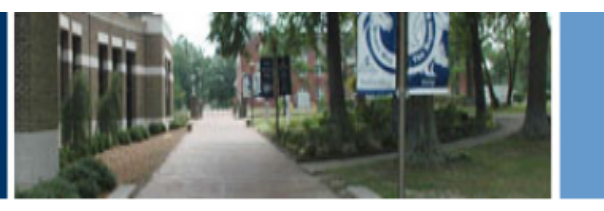

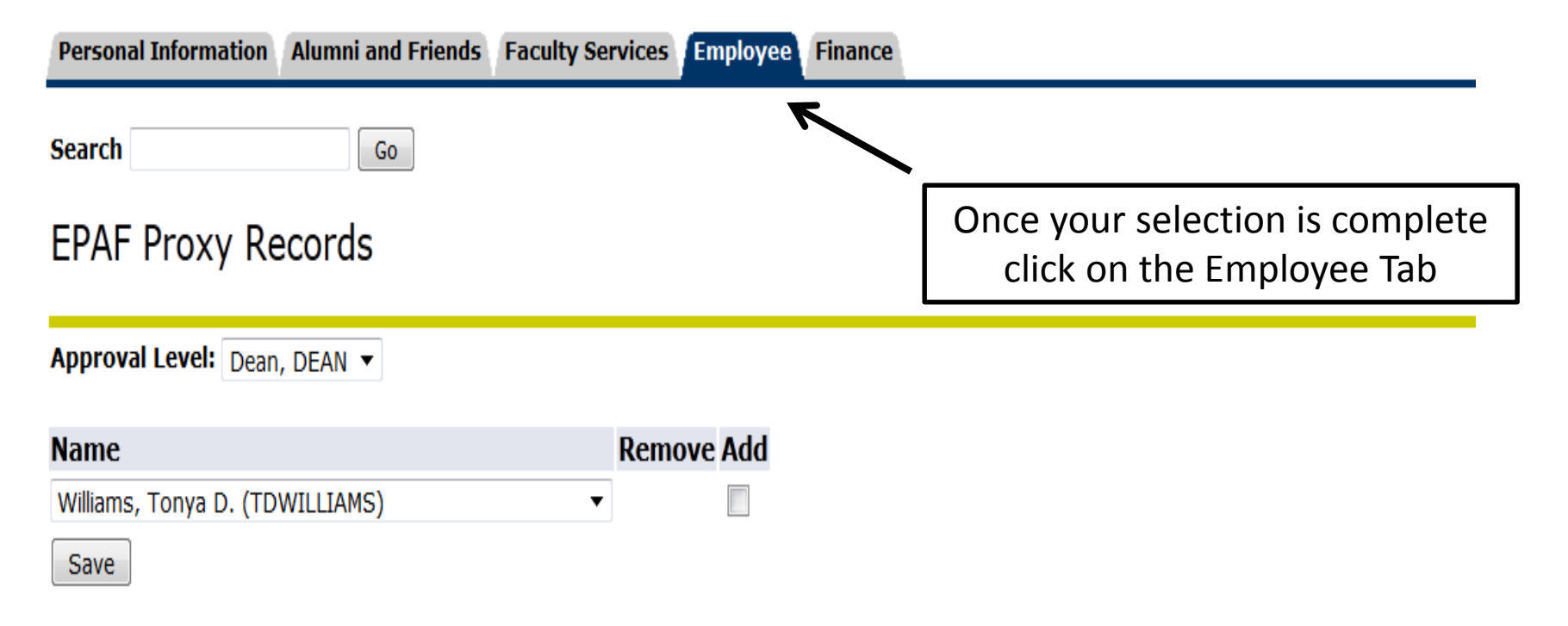

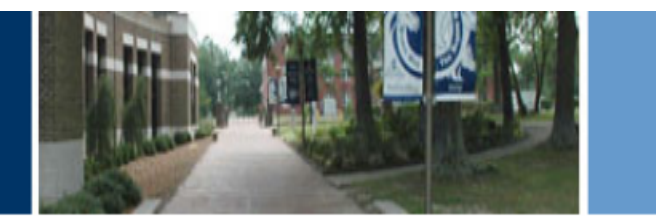

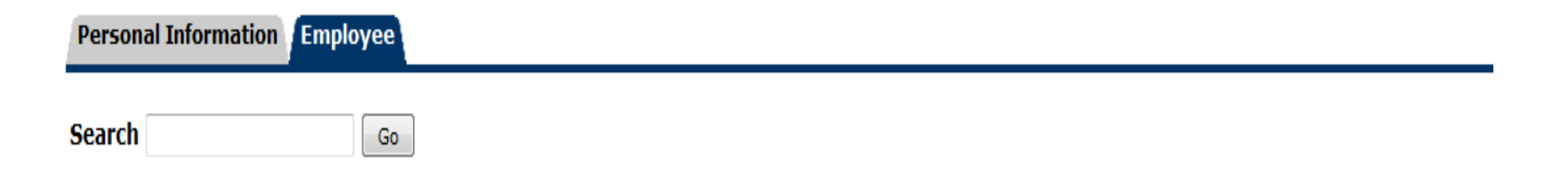

#### Time Sheet for Temporary and Student Employees

Leave Report EPA and SPA Employees

Electronic Personnel Action Forms

**Benefits and Deductions** 

Health Insurance, Flexible Spending Accounts, Miscellaneous Benefit Deductions

Pay Information

Direct deposit allocation, earnings and deductions history, or pay stubs.

**Tax Forms** 

W4 information, W2 Form.

Leave Balances

Click on Electronic Personnel Action Form

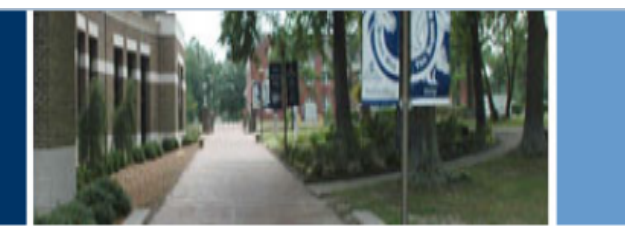

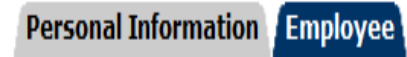

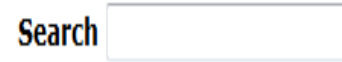

#### Electronic Personnel Action Form

Go

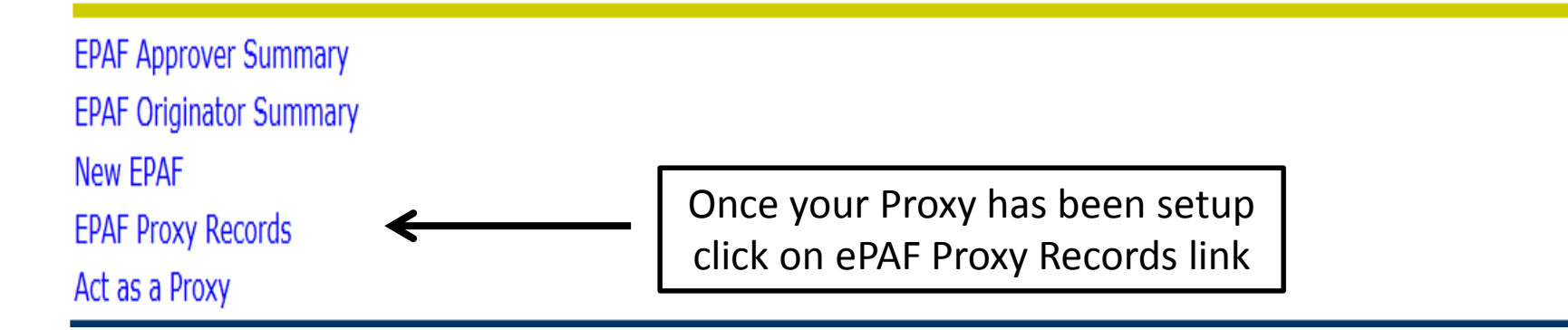

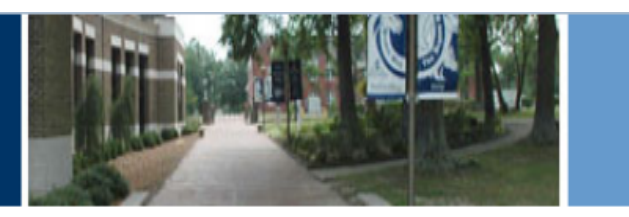

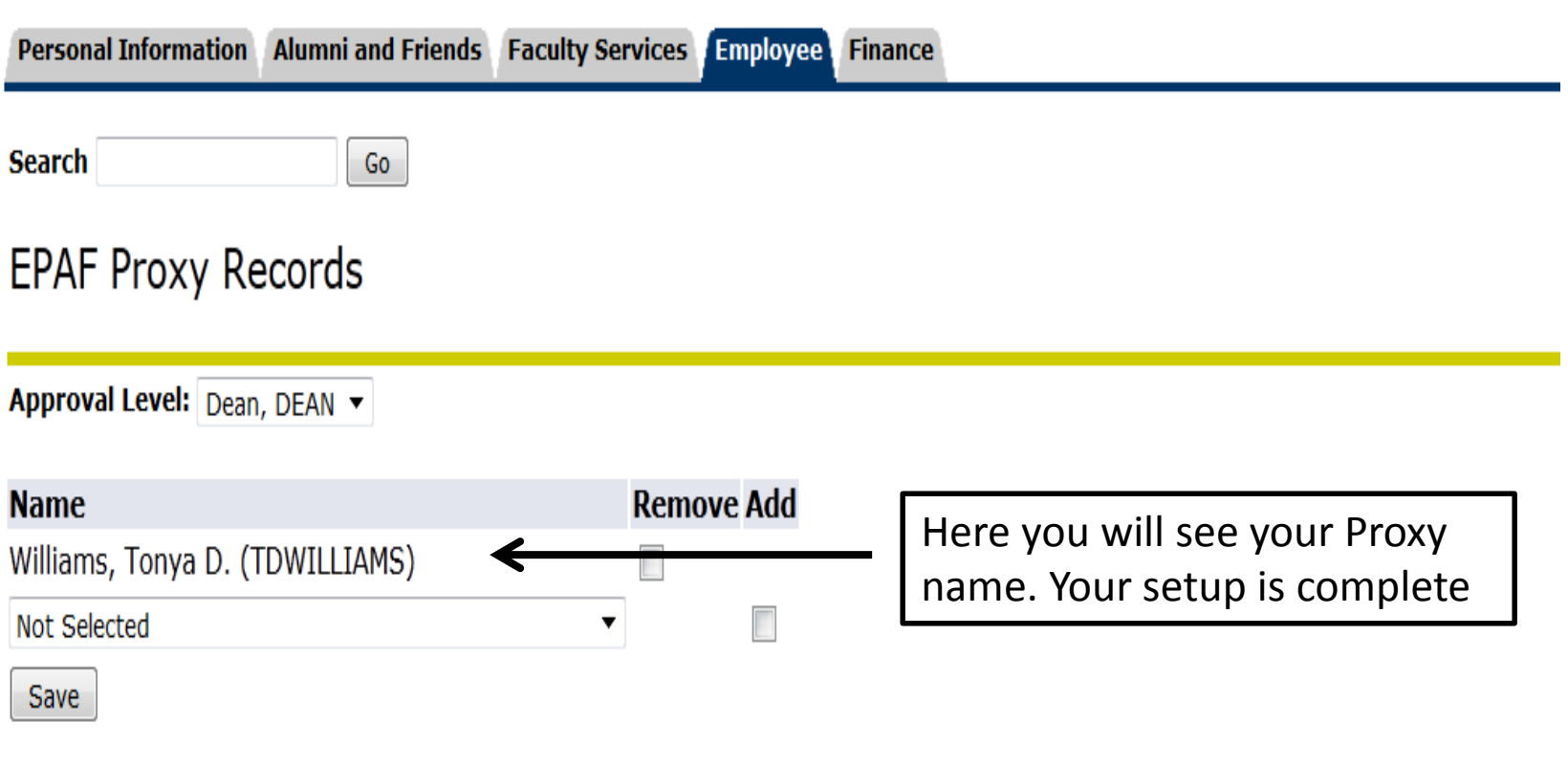

# Questions

Contact Information Tonya D. Williams ePAFHELP@uncfsu.edu FSU HUMAN RESOURCES